# **Continental Dæk Danmark A/S**

Banemarksvej 50E, 1. sal 2605 Brøndby CVR-nr. 64 09 05 18

# Årsrapport 2022

(64. Regnskabsår)

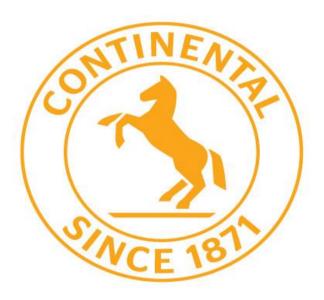

Godkendt på selskabets ordinære generalforsamling

den 23. Juni 2023

Jan Erik Ericsson Dirigent

## Indhold

| Påtegninger                                | 3  |
|--------------------------------------------|----|
| Ledelsespåtegning                          | 3  |
| Den uafhængige revisors revisionspåtegning | 4  |
| Ledelsesberetning                          | 6  |
| Selskabsoplysninger                        | 6  |
| Hoved- og nøgletal                         | 7  |
| Beretning                                  | 8  |
| Årsregnskab 1. januar - 31. december       | 10 |
| Resultatopgørelse                          | 10 |
| Balance                                    | 11 |
| Egenkapitalopgørelse                       | 13 |
| Noter                                      | 14 |

## Påtegninger

#### Ledelsespåtegning

Bestyrelse og direktion har dags dato behandlet og godkendt årsrapporten for Continental Dæk Danmark A/S for regnskabsåret 1. januar – 31. december 2022.

Årsrapporten er aflagt i overensstemmelse med årsregnskabsloven.

Det er vores opfattelse, at årsregnskabet giver et retvisende billede af selskabets aktiver, passiver og finansielle stilling pr. 31. december 2022 samt af resultatet af selskabets aktiviteter for regnskabsåret 1. januar – 31. december 2022.

Det er endvidere vores opfattelse, at ledelsesberetningen indeholder en retvisende redegørelse for udviklingen i selskabets aktiviteter og økonomiske forhold, årets resultat og af selskabets finansielle stilling.

Årsrapporten indstilles til generalforsamlingens godkendelse.

Brøndby, den 23. Juni 2023

Direktion:

Georg Nielsen Adm. direktør

Bestyrelse:

Jürgen Marth Formand

Jan Ericsson

Georg Nielsen

### Påtegninger

#### Den uafhængige revisors revisionspåtegning

#### Til kapitalejeren i Continental Dæk Danmark A/S

#### Konklusion

Vi har revideret årsregnskabet for Continental Dæk Danmark A/S for regnskabsåret 1. januar – 31. december 2022, der omfatter resultatopgørelse, balance, egenkapitalopgørelse og noter, herunder anvendt regnskabspraksis. Årsregnskabet udarbejdes efter årsregnskabsloven.

Det er vores opfattelse, at årsregnskabet giver et retvisende billede af selskabets aktiver, passiver og finansielle stilling pr. 31. december 2022 samt af resultatet af selskabets aktiviteter for regnskabsåret 1. januar – 31. december 2022 i overensstemmelse med årsregnskabsloven.

#### Grundlag for konklusion

Vi har udført vores revision i overensstemmelse med internationale standarder om revision og de yderligere krav, der er gældende i Danmark. Vores ansvar ifølge disse standarder og krav er nærmere beskrevet i revisionspåtegningens afsnit "Revisors ansvar for revisionen af årsregnskabet". Det er vores opfattelse, at det opnåede revisionsbevis er tilstrækkeligt og egnet som grundlag for vores konklusion.

#### **Uafhængighed**

Vi er uafhængige af selskabet i overensstemmelse med International Ethics Standards Board for Accountants' internationale retningslinjer for revisorers etiske adfærd (IESBA Code) og de yderligere etiske krav, der er gældende i Danmark, ligesom vi har opfyldt vores øvrige etiske forpligtelser i henhold til disse krav og IESBA Code.

#### Ledelsens ansvar for årsregnskabet

Ledelsen har ansvaret for udarbejdelsen af et årsregnskab, der giver et retvisende billede i overensstemmelse med årsregnskabsloven. Ledelsen har endvidere ansvaret for den interne kontrol, som ledelsen anser for nødvendig for at udarbejde et årsregnskab uden væsentlig fejlinformation, uanset om denne skyldes besvigelser eller fejl.

Ved udarbejdelsen af årsregnskabet er ledelsen ansvarlig for at vurdere selskabets evne til at fortsætte driften; at oplyse om forhold vedrørende fortsat drift, hvor dette er relevant; samt at udarbejde årsregnskabet på grundlag af regnskabsprincippet om fortsat drift, medmindre ledelsen enten har til hensigt at likvidere selskabet, indstille driften eller ikke har andet realistisk alternativ end at gøre dette.

#### Revisors ansvar for revisionen af årsregnskabet

Vores mål er at opnå høj grad af sikkerhed for, om årsregnskabet som helhed er uden væsentlig fejlinformation, uanset om denne skyldes besvigelser eller fejl, og at afgive en revisionspåtegning med en konklusion. Høj grad af sikkerhed er et højt niveau af sikkerhed, men er ikke en garanti for, at en revision, der udføres i overensstemmelse med internationale standarder om revision og de yderligere krav, der er gældende i Danmark, altid vil afdække væsentlig fejlinformation, når sådan findes. Fejlinformationer kan opstå som følge af besvigelser eller fejl og kan betragtes som væsentlige, hvis det med rimelighed kan forventes, at de enkeltvis eller samlet har indflydelse på de økonomiske beslutninger, som regnskabsbrugerne træffer på grundlag af årsregnskabet.

Som led i en revision, der udføres i overensstemmelse med internationale standarder om revision og de yderligere krav, der er gældende i Danmark, foretager vi faglige vurderinger og opretholder professionel skepsis under revisionen. Herudover:

▶ Identificerer og vurderer vi risikoen for væsentlig fejlinformation i årsregnskabet, uanset om denne skyldes besvigelser eller fejl, udformer og udfører revisionshandlinger som reaktion på disse risici samt opnår revisionsbevis, der er tilstrækkeligt og egnet til at danne grundlag for vores konklusion. Risikoen for ikke at opdage væsentlig fejlinformation forårsaget af besvigelser er højere end ved væsentlig fejlinformation forårsaget af fejl, idet besvigelser kan omfatte sammensværgelser, dokumentfalsk, bevidste udeladelser, vildledning eller tilsidesættelse af intern kontrol.

### Påtegninger

#### Den uafhængige revisors revisionspåtegning (fortsat)

- ▶ Opnår vi forståelse af den interne kontrol med relevans for revisionen for at kunne udforme revisionshandlinger, der er passende efter omstændighederne, men ikke for at kunne udtrykke en konklusion om effektiviteten af selskabets interne kontrol.
- ► Tager vi stilling til, om den regnskabspraksis, som er anvendt af ledelsen, er passende, samt om de regnskabsmæssige skøn og tilknyttede oplysninger, som ledelsen har udarbejdet, er rimelige.
- ► Konkluderer vi, om ledelsens udarbejdelse af årsregnskabet på grundlag af regnskabsprincippet om fortsat drift er passende, samt om der på grundlag af det opnåede revisionsbevis er væsentlig usikkerhed forbundet med begivenheder eller forhold, der kan skabe betydelig tvivl om selskabets evne til at fortsætte driften. Hvis vi konkluderer, at der er en væsentlig usikkerhed, skal vi i vores revisionspåtegning gøre opmærksom på oplysninger herom i årsregnskabet eller, hvis sådanne oplysninger ikke er tilstrækkelige, modificere vores konklusion. Vores konklusion er baseret på det revisionsbevis, der er opnået frem til datoen for vores revisionspåtegning. Fremtidige begivenheder eller forhold kan dog medføre, at selskabet ikke længere kan fortsætte driften.
- ► Tager vi stilling til den samlede præsentation, struktur og indhold af årsregnskabet, herunder noteoplysningerne, samt om årsregnskabet afspejler de underliggende transaktioner og begivenheder på en sådan måde, at der gives et retvisende billede heraf.

Vi kommunikerer med den øverste ledelse om bl.a. det planlagte omfang og den tidsmæssige placering af revisionen samt betydelige revisionsmæssige observationer, herunder eventuelle betydelige mangler i intern kontrol, som vi identificerer under revisionen.

#### Udtalelse om ledelsesberetningen

Ledelsen er ansvarlig for ledelsesberetningen.

Vores konklusion om årsregnskabet omfatter ikke ledelsesberetningen, og vi udtrykker ingen form for konklusion med sikkerhed om ledelsesberetningen.

I tilknytning til vores revision af årsregnskabet er det vores ansvar at læse ledelsesberetningen og i den forbindelse overveje, om ledelsesberetningen er væsentligt inkonsistent med årsregnskabet eller vores viden opnået ved revisionen eller på anden måde synes at indeholde væsentlig fejlinformation.

Vores ansvar er derudover at overveje, om ledelsesberetningen indeholder krævede oplysninger i henhold til årsregnskabsloven.

Baseret på det udførte arbejde er det vores opfattelse, at ledelsesberetningen er i overensstemmelse med årsregnskabet og er udarbejdet i overensstemmelse med årsregnskabslovens krav. Vi har ikke fundet væsentlig fejlinformation i ledelsesberetningen.

København, den 23. Juni 2023 EY Godkendt Revisionspartnerselskab

CVR nr. 30 70 02 28

But It glet cer

Birgit Morville Schrøder statsaut. revisor mne21337 Anders Roe Eriksen statsaut. revisor mne46667

Andes has Enlie

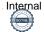

#### Selskabsoplysninger

Continental Dæk Danmark A/S Banemarksvej 50 E, 1. 2605 Brøndby

Telefon 4323 0400

Hjemmeside <a href="http://www.continental-daek.dk">http://www.continental-daek.dk</a>

E-mail CO\_info@conti.de

CVR-nr. 64 09 05 18 Stiftet 21. februar 1958

Hjemsted Brøndby

Regnskabsår 1. januar - 31. december

#### **Bestyrelse**

Jürgen Marth, Formand Jan Erik Ericsson Georg Nielsen

#### **Direktion**

Georg Nielsen, Adm. direktør

#### Revision

EY Godkendt Revisionspartnerselskab Dirch Passers Allé 36 2000 Frederiksberg CVR-nr. 30 70 02 28

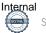

### Hoved- og nøgletal

| tkr.                                  | 2022    | 2021    | 2020    | 2019    | 2018    |
|---------------------------------------|---------|---------|---------|---------|---------|
| Hovedtal                              |         |         |         |         |         |
| Nettoomsætning                        | 472.597 | 478.666 | 395.568 | 422.501 | 450.295 |
| Bruttoresultat                        | 33.101  | 35.606  | 33.729  | 34.723  | 37.678  |
| Resultat af primær drift              | 7.534   | 8.198   | 6.356   | 7.535   | 8.401   |
| Finansielle poster netto              | 62      | 68      | -34     | -42     | -222    |
| Ordinært resultat før skat            | 7.472   | 8.267   | 6.322   | 7.493   | 8.179   |
| Årets resultat                        | 5.357   | 6.402   | 4.890   | 5.742   | 6.249   |
|                                       |         |         |         |         |         |
| Anlægsaktiver                         | 286     | 436     | 271     | 361     | 490     |
| Årets inv. i materielle anlægsaktiver | 0       | 274     | 0       | 0       | 180     |
| Omsætningsaktiver                     | 140.175 | 140.467 | 123.593 | 110.910 | 114.959 |
| Aktiver i alt                         | 140.461 | 140.903 | 123.864 | 111.270 | 115.449 |
| Egenkapital                           | 82.092  | 76.731  | 70.330  | 65.441  | 59.699  |
| Kortfristede gældsforpligtelser       | 58.369  | 64.171  | 50.971  | 45.113  | 55.750  |
| Nøgletal                              |         |         |         |         |         |
| Overskudsgrad                         | 1,6%    | 1,7%    | 1,6%    | 1,8%    | 1,9%    |
| Afkastningsgrad                       | 5,4%    | 6,2%    | 5,4%    | 6,6%    | 7,4%    |
| Bruttomargin                          | 7,0%    | 7,4%    | 8,5%    | 8,2%    | 8,4%    |
| Soliditetsgrad                        | 58,4%   | 54,5%   | 56,8%   | 58,8%   | 51,7%   |
| Egenkapitalforrentning                | 6,7%    | 8,7%    | 7,2%    | 9,2%    | 10,1%   |
| Gennemsnitligt antal ansatte          | 35      | 37      | 38      | 37      | 36      |

### Nøgletal

Der henvises til definitioner og begreber under anvendt regnskabspraksis.

De i hoved- og nøgletalsoversigten anførte nøgletal er beregnet således:

| Overskudsgrad          | Resultat af primær drift x 100     |  |
|------------------------|------------------------------------|--|
| ğ.                     | Nettoomsætning                     |  |
| Afkastningsgrad        | Resultat af primær drift x 100     |  |
| Arkastilligsgrau       | Gennemsnitlig investeret kapital   |  |
| B                      | Bruttoresultat x 100               |  |
| Bruttomargin           | Nettoomsætning                     |  |
|                        | Egenkapital, ultimo x100           |  |
| Soliditetsgrad         | Passiver i alt, ultimo             |  |
|                        | Ordinært resultat efter skat x 100 |  |
| Egenkapitalforrentning | Gennemsnitlig egenkapital          |  |

### **Beretning**

#### Hovedaktivitet

Continental Dæk Danmark A/S' aktivitet består af import og salg af dæk.

#### Udvikling i aktiviteter og økonomiske forhold

#### Årets resultat

Årets omsætning udgør 472.597 tkr. mod 478.666 tkr. sidste år.

Den mindre omsætningstilbagegang skyldes primært de volatile markedsvilkår i 2022, som også påvirkede dækmarkedet i lighed med andre dele af autobranchen generelt. Dette til trods har vi fastholdt en stærk markedsposition på dæk til både personbiler og transportindustrien.

Årets resultat udgør 5.357 tkr. sammenlignet mod 6.402 tkr. sidste år, hvilket er lidt under det forventede niveau.

Ledelsen anser årets resultat for tilfredstillende, set i lyset af de meget specielle markedsvilkår i 2022, hvilket har påvirket både årets omsætning og årets resultat negativt.

#### Kapitalberedskab

Continental Dæk Danmark A/S er velkonsolideret. Soliditetsgraden udgør 58,4% (2021: 54,5%), svarende til en egenkapital pr. 31. december 2022 på 82.092 tkr. (2021: 76.731 tkr.).

#### Forventninger til fremtiden

Det er ledelsens forventning at selskabets omsætning i det kommende regnskabsår vil være minus to til plus to procent i forhold til dette regnskabsår og at resultatet ligeledes vil være på niveau med dette regnskabsår. Dette primært som følge af yderligere tilpasning og stabilisering af de økonomiske og markedsmæssige vilkår i forlængelse af sidste regnskabsår.

#### Miljømæssige forhold

Koncernen, som virksomheden er en del af, har som en del af den samlede miljø- og bæredygtighedspolitik senest i 2021 opdateret sine miljømæssige målsætninger, hvilket blandt meget andet indebærer ambitøse mål om reduktion af CO<sub>2</sub>, energiforbrug, vandforbrug og affald og støtter i tillæg fuldt ud Paris-aftalens målsætninger.

Flere end 200 af koncernens større produktions- og udviklingsfaciliteter er certificeret i henhold til ISO 14001 og over 100 lokationer i henhold til ISO 50001.

Den samlede miljø- og bæredygtighedspolitik for koncernen, der kan findes på koncernens hjemmeside (www.continental.com/en/sustainability/), viser ambitionerne for en mere bæredygtig fremtid.

Koncernen, og dermed også virksomheden, vil fortsat og i stigende grad have fokus på dette område fremadrettet.

### **Beretning**

#### Særlige risici

#### Generelle risici

Selskabets væsentligste driftsrisiko er knyttet til evnen til at være stærkt positioneret på de væsentligste produktgrupper, herunder vinterdæk. I øvrigt er det af stor betydning, at priserne på parallelimporterede produkter ikke udgør en væsentlig trussel.

#### Finansielle risici

Selskabet er som følge af sin soliditet og sit finansielle beredskab kun begrænset eksponeret over for ændringer i renteniveau. Selskabet har et passende finansielt beredskab og er ikke eksponeret overfor signifikante ændringer i den finansielle sektor.

#### Valuta risici

Selskabet fakturerer i DKK og EUR, mens alt indkøb sker i DKK. Der foretages ingen afdækning af valutarisici.

#### Kredit risici

Selskabets kreditrisici knytter sig primært til vore kunders evne til at overholde deres betalingsforpligtelser. Selskabets politik for påtagelse af kreditrisici medfører, at alle større kunder og andre samarbejdspartnere løbende kreditvurderes.

#### Begivenheder efter regnskabsårets afslutning

Der er ikke indtruffet begivenheder af væsentlig karakter efter regnskabsårets afslutning, der påvirker selskabets finansielle stilling pr. 31. december 2022.

# Resultatopgørelse

| tkr.                                               | Note      | 2022     | 2021     |
|----------------------------------------------------|-----------|----------|----------|
| Nettoomsætning                                     |           | 472.597  | 478.666  |
| Andre driftsindtægter                              |           | 3.176    | 5.333    |
| Omkostninger til råvarer, hjælpematerialer og hand | delsvarer | -408.169 | -419.424 |
| Andre eksterne omkostninger                        |           | -34.503  | -28.969  |
|                                                    | ·         |          | _        |
| Bruttoresultat                                     |           | 33.101   | 35.606   |
| Personaleomkostninger                              | 2         | -25.421  | -27.299  |
| Af- og nedskrivninger                              | 6         | -146     | -109     |
| Resultat af primær drift                           |           | 7.534    | 8.198    |
| Finansielle indtægter                              | 3         | 172      | 78       |
| Finansielle omkostninger                           | 4         | -234     | -9       |
| Ordinært resultat før skat                         |           | 7.472    | 8.267    |
| Skat af ordinært resultat                          | 5         | -2.115   | -1.865   |
| Årets resultat                                     |           | 5.357    | 6.402    |

## Balance

#### **AKTIVER**

| tkr.                                                                                                    | Note | 2022                                       | 2021                                       |
|----------------------------------------------------------------------------------------------------|------|--------------------------------------------|--------------------------------------------|
| ANLÆGSAKTIVER Materielle anlægsaktiver Andre anlæg, driftsmateriel og inventar                                                                                       | 6    | 286<br>286                                 | <u>436</u><br>436                          |
| Anlægsaktiver i alt                                                                                                    |      | 286                                        | 436                                        |
| OMSÆTNINGSAKTIVER Tilgodehavender Tilgodehavender fra salg og tjenesteydelser Tilgodehavender hos tilknyttede virksomheder Udskudt skatteaktiv Andre tilgodehavender | 7    | 86.483<br>52.038<br>25<br>1.629<br>140.175 | 90.900<br>47.758<br>22<br>1.787<br>140.467 |
| Omsætningsaktiver i alt                                                                                                    |      | 140.175                                    | 140.467                                    |
| AKTIVER I ALT                                                                                                    |      | 140.461                                    | 140.903                                    |

## Balance

#### **PASSIVER**

| tkr.                                       | Note | 2022    | 2021    |
|--------------------------------------------|------|---------|---------|
| Egenkapital                                |      |         |         |
| Selskabskapital                            | 8    | 3.500   | 3.500   |
| Overført resultat                          |      | 78.592  | 73.231  |
| Egenkapital i alt                          |      | 82.092  | 76.731  |
| GÆLDSFORPLIGTELSER                         |      |         |         |
| Kortfristede gældsforpligtelser            |      |         |         |
| Leverandørgæld af varer og tjenesteydelser |      | 9.601   | 11.768  |
| Gæld til tilknyttede virksomheder          |      | 32.398  | 34.059  |
| Skyldig skat                               |      | 2.118   | 1.850   |
| Anden gæld                                 |      | 14.252  | 16.494  |
|                                            |      | 58.369  | 64.171  |
|                                            |      |         |         |
| Gældsforpligtelser i alt                   |      | 58.369  | 64.171  |
| PASSIVER I ALT                             |      | 140.461 | 140.903 |
|                                            |      |         |         |
| Eventualforpligtelser                      | 9    |         |         |
| Nærtstående parter                         | 10   |         |         |

# Egenkapitalopgørelse

| tkr.                             | Aktie-<br>kapital | Overført<br>resultat | l alt  |
|----------------------------------|-------------------|----------------------|--------|
| Egenkapital 1. januar 2021       | 3.500             | 66.831               | 70.331 |
| Overført jf. resultatdisponering | 0                 | 6.402                | 6.402  |
| Egenkapital 1. januar 2022       | 3.500             | 73.235               | 76.735 |
| Overført jf. resultatdisponering | 0                 | 5.357                | 5.357  |
| Egenkapital 31. december 2022    | 3.500             | 78.592               | 82.092 |

#### **Noter**

#### Note 1

#### Anvendt regnskabspraksis

Årsrapporten for Continental Dæk Danmark A/S for 2022 er aflagt i overensstemmelse med årsregnskabslovens bestemmelser for år 2022 for en mellemstor klasse C-virksomhed.

Arsregnskabet er atlagt etter samme regnskabspraksis som sidste år.

#### Pengestrømsopgørelse

Der udarbejdes i henhold til årsregnskabslovens § 86, stk. 4 ikke pengestrømsopgørelse for Continental Dæk Danmark A/S, idet selskabets pengestrømme indgår i den konsoliderede pengestrømsopgørelse for Continental Reifen Deutschland GmbH.

#### Generelt om indregning og måling

Aktiver indregnes i balancen, når det er sandsynligt, at fremtidige økonomiske fordele vil tilflyde selskabet, og aktivets værdi kan måles pålideligt.

Forpligtelser indregnes i balancen, når det er sandsynligt, at fremtidige økonomiske ressourcer vil fragå selskabet, og forpligtelsens værdi kan måles pålideligt.

Ved første indregning måles aktiver og forpligtelser til kostpris. Efterfølgende måles aktiver og forpligtelser som beskrevet for hver enkelt regnskabspost nedenfor.

Ved indregning og måling tages hensyn til gevinster, tab og risici, der fremkommer, inden årsrapporten aflægges, og som be- eller afkræfter forhold, der eksisterede på balancedagen.

Indtægter indregnes i resultatopgørelsen i takt med, at de indtjenes. Endvidere indregnes omkostninger, der er afholdt for at opnå årets indtjening, herunder afskrivninger, nedskrivninger og hensatte forpligtelser samt tilbageførsler som følge af ændrede regnskabsmæssige skøn af beløb, der tidligere har været indregnet i resultatopgørelsen.

#### Omregning af fremmed valuta

Transaktioner i fremmed valuta omregnes ved første indregning til transaktionsdagens kurs. Valutakursdifferencer, der opstår mellem transaktionsdagens kurs og kursen på betalingsdagen, indregnes i resultatopgørelsen som en finansiel post.

Tilgodehavender, gæld og andre monetære poster i fremmed valuta omregnes til balancedagens valutakurs. Forskellen mellem balancedagens kurs og kursen på tidspunktet for tilgodehavendets eller gældens opståen eller indregning i seneste årsregnskab indregnes i resultatopgørelsen under finansielle indtægter og omkostninger.

Anlægsaktiver, der er købt i fremmed valuta, omregnes til kursen på transaktionsdagen.

#### Note 1

#### **Anvendt regnskabspraksis (Fortsat)**

#### Resultatopgørelsen

#### Nettoomsætning

Nettoomsætning ved salg af handelsvarer og færdigvarer indregnes i resultatopgørelsen, såfremt levering og risikoovergang til køber har fundet sted inden årets udgang, og såfremt indtægten kan opgøres pålideligt og forventes modtaget. Nettoomsætningen måles ekskl. moms, afgifter og rabatter i forbindelse med salget. Selskabet anvender IAS 11 og IAS 18 som fortolkningsbidrag.

#### Andre driftsindtægter

Andre driftsindtægter indeholder regnskabsposter af sekundær karakter i forhold til virksomhedens hovedaktivitet, herunder viderefakturering af lønomkostninger for koncerninternt personale.

#### Omkostninger til råvarer, hjælpematerialer og handelsvarer

Omkostninger til råvarer, hjælpematerialer og handelsvarer omfatter omkostninger, der afholdes for at opnå årets nettoomsætning. Herunder indgår direkte og indirekte omkostninger til råvarer og hjælpematerialer samt fragt.

#### Andre eksterne omkostninger

Andre eksterne omkostninger omfatter omkostninger til distribution, salg, reklame, administration, lokaler, tab på debitorer, operationelle leasingaftaler m.v.

#### Personaleomkostninger

Personaleomkostninger omfatter løn og gager, inkl. feriepenge og pensioner, samt andre omkostninger til social sikring m.v. af selskabets medarbejdere. I personaleomkostninger er fratrukket modtagne godtgørelser fra offentlige myndigheder.

#### Finansielle indtægter og omkostninger

Finansielle indtægter og omkostninger indeholder renter, omkostninger ved finansiel leasing, realiserede og urealiserede kursgevinster og -tab vedrørende værdipapirer, gæld og transaktioner i fremmed valuta, amortisering af finansielle aktiver og forpligtelser samt tillæg og godtgørelser under acontoskatteordningen m.v.

#### Skat af ordinært resultat

Selskabet er omfattet af de danske regler om tvungen sambeskatning af Continental-koncernens danske selskaber. Selskaberne indgår i sambeskatningen fra det tidspunkt, hvor de indgår i konsolideringen i koncernregnskabet for Continental AG, og frem til det tidspunkt, hvor de udgår fra konsolideringen.

Continental Dæk Danmark A/S er administrationsselskab for sambeskatningen og afregner som følge heraf alle betalinger af selskabsskat til skattemyndighederne.

Den aktuelle danske selskabsskat fordeles ved afregning af sambeskatningsbidrag mellem de sambeskattede selskaber i forhold til disses skattepligtige indkomster. I tilknytning hertil modtager selskaber med skattemæssigt underskud sambeskatningsbidrag fra selskaber, der har kunnet anvende disse underskud til nedsættelse af egne skattemæssige overskud.

Årets skat, der består af årets sambeskatningsbidrag og ændring i udskudt skat - herunder som følge af ændring i skattesats -, indregnes i resultatopgørelsen med den del, der kan henføres til årets resultat, og direkte i egenkapitalen med den del, der kan henføres til posteringer direkte i egenkapitalen.

#### Note 1

#### **Anvendt regnskabspraksis (Fortsat)**

#### **Balancen**

#### Materielle anlægsaktiver

Andre anlæg, driftsmateriel og inventar, samt indretning af lejede lokaler måles til kostpris med fradrag af akkumulerede afskrivninger.

Kostprisen omfatter anskaffelsesprisen samt omkostninger direkte tilknyttet anskaffelsen indtil det tidspunkt, hvor aktivet er klar til brug.

Der foretages lineære afskrivninger over den forventede brugstid, baseret på følgende vurdering af aktivernes forventede brugstider:

Andre anlæg, driftsmateriel og inventar 3-10 år

Afskrivninger indregnes i resultatopgørelsen under administrationsomkostninger.

Fortjeneste og tab ved afhændelse af materielle anlægsaktiver opgøres som forskellen mellem salgsprisen med fradrag af salgsomkostninger og den regnskabsmæssige værdi på salgstidspunktet. Fortjeneste eller tab indregnes i resultatopgørelsen under andre driftsindtægter eller andre driftsomkostninger.

Afskrivningsgrundlaget opgøres under hensyntagen til aktivets restværdi reduceres med eventuelle nedskrivninger. Afskrivningsperioden og restværdien fastsættes på anskaffelsestidspunktet og revurderes årligt. Overstiger restværdien aktivets regnskabsmæssige værdi, ophører afskrivning. Ved ændring i afskrivningsperioden eller restværdien indregnes virkningen for afskrivninger fremadrettet som en ændring i regnskabsmæssige skøn.

#### Tilgodehavender

Tilgodehavender måles til amortiseret kostpris. Der nedskrives til imødegåelse af forventede tab til nettorealisationsværdi.

Virksomheden har valgt IAS 39 som fortolkningsbidrag for nedskrivninger af finansielle tilgodehavender.

#### Likvider

Likvider omfatter likvide beholdninger, hvorpå der kun er ubetydelige risici for værdiændringer. Indestående på koncernens cash pool-ordning anses som følge af ordningens karakter ikke som likvide beholdninger, men indgår i regnskabsposten tilgodehavender hos øvrige koncernforbundne selskaber. 31. December 2022 stod der 44.996 tkr (2021: 48.247 tkr.) på cash pool ordningen.

#### Gældsforpligtelser

Gældsforpligtelser måles til nettorealisationsværdi.

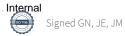

#### Note 1

#### **Anvendt regnskabspraksis (Fortsat)**

#### **Balancen**

#### Selskabsskat og udskudt skat

Efter sambeskatningsreglerne afvikles selskabernes hæftelse over for skattemyndighederne for egne selskabsskatter i takt med betaling af sambeskatningsbidrag til administrationsselskabet.

Aktuelle skatteforpligtelser og tilgodehavende aktuel skat indregnes i balancen som beregnet skat af årets skattepligtige indkomst, reguleret for skat af tidligere års skattepligtige indkomster samt for betalte acontoskatter.

Udskudt skat måles efter den balanceorienterede gældsmetode af alle midlertidige forskelle mellem regnskabsmæssig og skattemæssig værdi af aktiver og forpligtelser.

Udskudte skattepassiver, herunder skatteværdien af fremførselsberettigede skattemæssige underskud, indregnes med den værdi, hvortil de forventes at blive anvendt.

Udskudt skat måles på grundlag af de skatteregler og skattesatser, der med balancedagens lovgivning vil være gældende, når den udskudte skat forventes udløst.

Sambeskatningsbidrag indregnes under tilgodehavender og/eller gæld hos tilknyttede virksomheder.

#### **Noter**

#### Note 2

| 71010 2                               |        |        |  |
|---------------------------------------|--------|--------|--|
| tkr.                                  | 2022   | 2021   |  |
| Personaleomkostninger                 |        |        |  |
| Gager og lønninger                    | 23.491 | 25.329 |  |
| Pensioner                             | 1.691  | 1.834  |  |
| Andre omkostninger til social sikring | 239    | 136    |  |
|                                       | 25.421 | 27.299 |  |
|                                       |        |        |  |
| Gennemsnitligt antal medarbejdere     | 35     | 37     |  |

I personaleomkostninger er inkluderet løn og pension mv. til direktionen og bestyrelsen. I henhold til årsregnskabsloven §98b stk. 3, undlades oplysninger om gager og vederlag til direktionen. Der er ikke udbetalt vederlag til bestyrelsen, udover det som direktionen har modtaget.

## Noter

| tkr.<br>Note 3                                                          | 2022             | 2021           |
|-------------------------------------------------------------------------|------------------|----------------|
| Finansielle indtægter                                                   |                  |                |
| Renteindtægter, tilknyttede virksomheder<br>Valutakursregulering, netto | 172<br>0<br>172  | 57<br>21<br>78 |
| Note 4                                                                  |                  |                |
| Finansielle omkostninger                                                |                  |                |
| Renteomkostninger<br>Valutakursregulering, netto                        | 137<br>97<br>234 | 12<br>-3<br>9  |
| Note 5                                                                  |                  |                |
| Skat af årets resultat                                                  | 2022             | 2021           |
| Årets aktuelle skat<br>Årets regulering af udskudt skat                 | 2.118<br>-3      | 1.850<br>15    |

1.432

2.115

### Noter

tkr.

| Note 6  Materielle anlægsaktiver | Andre anlæg,<br>drfitsmateriel<br>og inventar |
|----------------------------------|-----------------------------------------------|
| matoriolio amagoattivoi          | <u>og invontar</u>                            |
| Kostpris 1. januar 2022          | 1.362                                         |
| Tilgange                         | 0                                             |
| Afgange                          | -38                                           |
| Kostpris 31. december 2022       | 1.324                                         |
|                                  |                                               |
| Afskrivninger 1. januar 2022     | 926                                           |
| Afskrivninger                    | 112                                           |
| Afskrivninger 31. december 2022  | 1.038                                         |
|                                  |                                               |
| Regnskabsmæssig værdi            |                                               |
| 31. december 2022                | 286                                           |

### Note 7

|                              | 2022        | 2021 |
|------------------------------|-------------|------|
| Udskudt skatteaktiv          | <del></del> |      |
| Udskudt skat 1. januar       | -22         | -37  |
| Årets ændring i udskudt skat | 3_          | 15   |
| Udskudt skat 31. december    | -25         | -22  |
| Udskudt skat vedrører:       |             |      |
| Materielle anlægsaktiver     | 25          | -22  |
|                              | -25         | -22  |

#### **Noter**

#### Note 8

#### Aktiekapital

Selskabskapitalen består af:
34 aktier á 100.000 kr
18 aktier á 5.000 kr
8 aktier á 1.000 kr
3 aktier á 500 kr
5 aktier á 100 kr
Ingen aktier er tillagt særlige rettigheder.

#### Note 9

#### Eventualforpligtelser

Leje- og leasingforpligtelser vedrører biler, kontormaskiner og lejemål udgør totalt 4.572 tkr. i 2022 (2021: 4.686 tkr.) og løber frem til 2026.

Selskabet er sambeskattet med dets danske søsterselskaber ContiTech Roulunds Rubber A/S. Som administrationsselskab hæfter selskabet ubegrænset og solidarisk med ContiTech Roulunds Rubber A/S for danske selskabsskatter.

#### **Noter**

#### Note 10

#### Nærtstående parter

Continental Dæk Danmark A/S indgår i koncernregnskabet for nærmeste koncern, Continental Global Holding Netherlands B.V., Holland og øverste koncern Continental AG, Tyskland. Endvidere anses selskaber i Continental AG-koncernen som nærtstående.

Koncernregnskabet for nærmeste koncern, Continental Global Holding Netherlands B.V., Holland og øverste koncern Continental AG, Tyskland kan rekvireres ved henvendelse til selskabets investor relations' afdeling på emailen ir@conti.de.

#### Transaktioner med nærtstående parter

Continental Dæk Danmark A/S har haft følgende transaktioner med nærtstående parter:

| tkr.                                                  | 2022    | 2021    |
|-------------------------------------------------------|---------|---------|
| Køb af varer fra koncerninterne virksomheder          | 364.496 | 397.714 |
| Salg af varer til koncerninterne virksomheder         | 0       | 665     |
| Køb af serviceydelser fra koncerninterne virksomheder | 21.267  | 17.446  |
| Godtgørelse af lønrelaterede omkostninger             | 3.176   | 5.333   |
| Renteindtægter fra koncerninterne virksomheder        | 163     | 57      |
| Tilgodehavender hos koncerninterne virksomheder       | 52.038  | 47.758  |
| Gæld til koncerninterne virksomheder                  | 32.398  | 34.059  |

#### **Ejerforhold**

Følgende aktionær er noteret i selskabets aktionærfortegnelse som ejende minimum 5% af stemmeretten eller 5% af aktiekapitalen.

Continental Global Holding Netherlands B.V., Bassin 100-106. 6211 AK Maastricht.

#### Note 11

tkr.

| Forslag til resultatdisponering | 2022  | 2021  |
|---------------------------------|-------|-------|
| Overført resultat               | 5.357 | 6.402 |
|                                 | 5.357 | 6.402 |

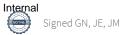

### Noter

#### Note 12

#### Begivenheder efter regnskabsårets afslutning

Der er ikke indtruffet begivender af væsentlig karakter efter regnskabsårets afslutning, der påvirker selskabets finansielle stilling pr. 31. december 2022.

## Verification

Transaction 09222115557495403101

#### Document

Årsrapport 2022 - Annual Report 2022

Main document 23 pages Initiated on 2023-06-23 07:32:11 CEST (+0200) by Christian Hillen (CH) Finalised on 2023-06-23 09:56:07 CEST (+0200)

#### Initiator

Christian Hillen (CH)

Continental Dæk Danmark A/S Company reg. no. 64090518 christian.hillen@continental.com +4524858369

#### Signing parties

Georg Nielsen (GN)

Continental Dæk Danmark A/S georg.nielsen@continental.com

Signed 2023-06-23 07:38:22 CEST (+0200)

Jürgen Marth (JM)

Continental Dæk Danmark A/S juergen.marth@continental.com

) WOW UN

Signed 2023-06-23 09:56:07 CEST (+0200)

Jan Ericsson (JE)

Continental Dæk Danmark A/S jan.ericsson@continental.com

Signed 2023-06-23 09:36:03 CEST (+0200)

This verification was issued by Scrive. Information in italics has been safely verified by Scrive. For more information/evidence about this document see the concealed attachments. Use a PDF-reader such as Adobe Reader that can show concealed attachments to view the attachments. Please observe that if the document is printed, the integrity of such printed copy cannot be verified as per the below and that a basic print-out lacks the contents of the concealed attachments. The digital signature (electronic seal) ensures that the integrity of this document, including the concealed attachments, can be proven mathematically and independently of Scrive. For your convenience Scrive also provides a service that enables you to automatically verify the document's integrity at: https://scrive.com/verify

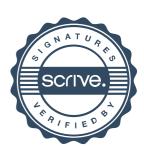